## 作成:2014.4.15

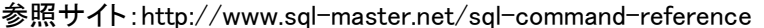

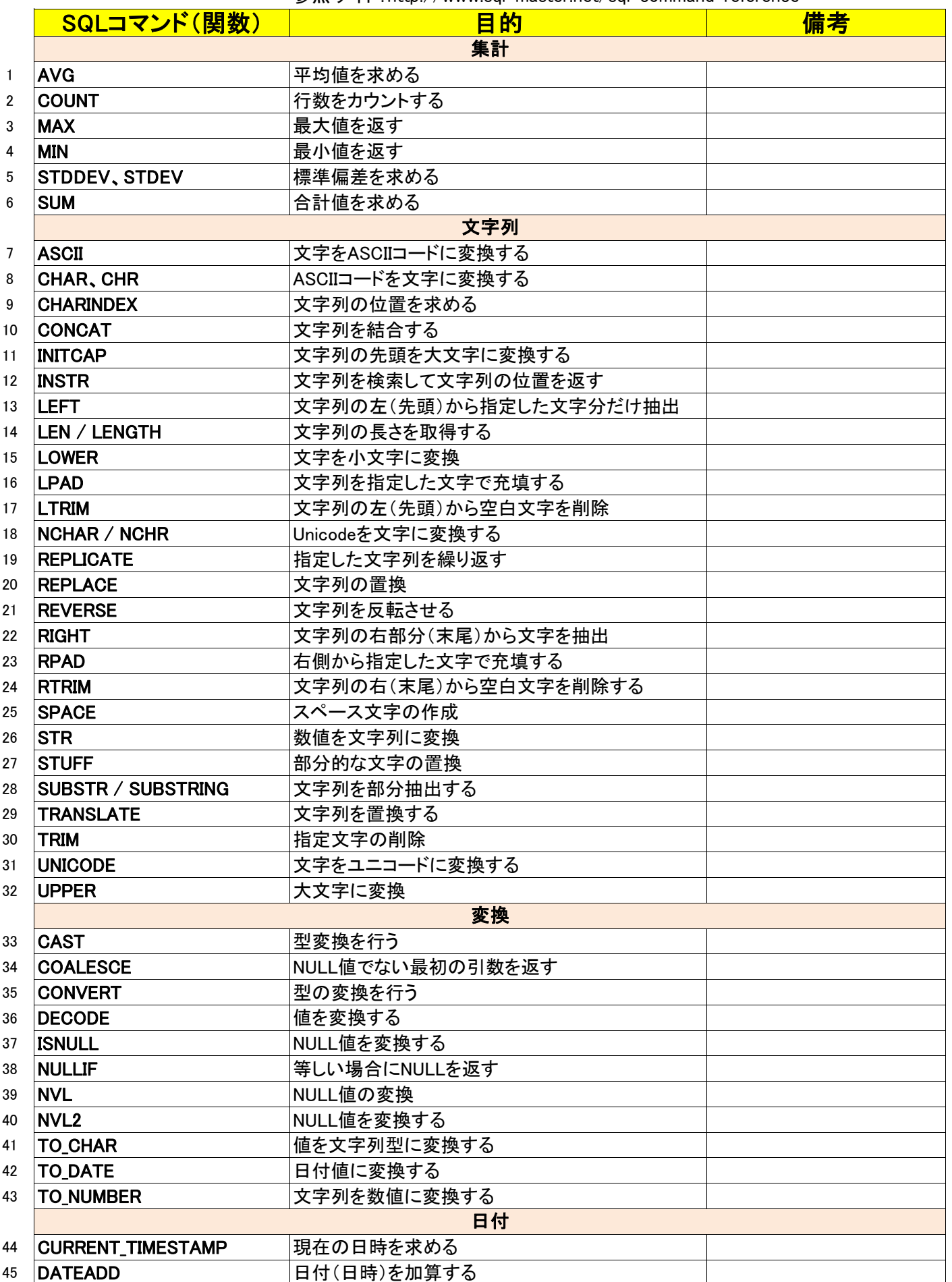

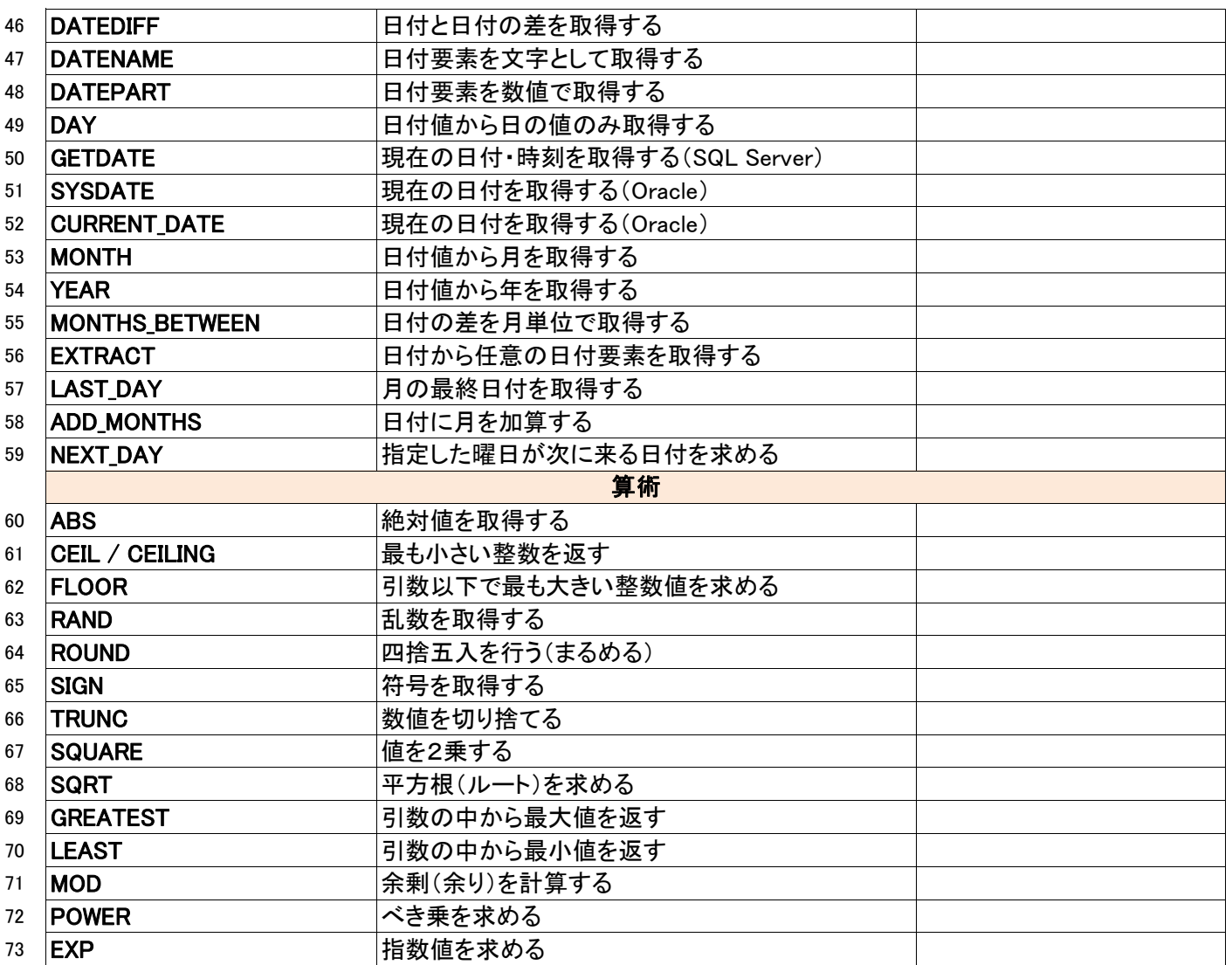